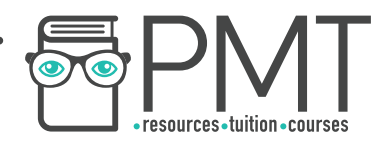

# **OCR Computer Science AS Level**

1.4.1 Data Types

Intermediate Notes

**WWW.pmt.education** 

**OOOO** PMTEducation

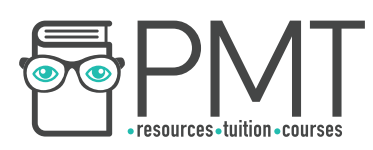

# **Specification:**

# **1.4.1 a)**

- **Primitive data types** 
	- Integer
	- Real / floating point
	- Character
	- String
	- Boolean

# **1.4.1 b)**

● Represent positive integers in binary

# **1.4.1 c)**

- Negative numbers in binary
	- Sign magnitude
	- Two's complement

# **1.4.1 d)**

● Addition and subtraction of binary integers

# **1.4.1 e)**

● Represent positive integers in hexadecimal

# **1.4.1 f)**

● Convert positive integers between binary, hexadecimal and denary

# **1.4.1 g)**

Representation and normalisation of floating point numbers in binary

**OOOO** PMTEducation

# **1.4.1 h)**

- How character sets are used to represent text
	- ASCII
	- Unicode

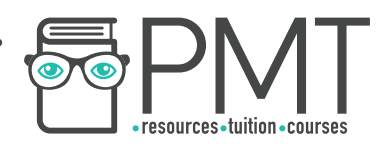

# **Data Types**

The way in which data is represented varies between different types of data. When writing a program, it's essential to make sure data is being stored with the right data type, so that the right operations can be performed on it.

#### **Integer**

An integer is a whole number. Integers include zero and negative numbers, they just can't have a fractional part. Integers are useful for counting things.

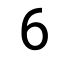

6 47238 -12 0 15

#### **Real**

Real numbers are positive or negative numbers which can, but do not necessarily, have a fractional part. Reals are useful for measuring things.

0 -71.5 5.01 -80.8 15

#### **Character**

A character is a single symbol used by a computer. These include the letters A to Z, the numbers 0 to 9 and hundreds of symbols like %,  $\pounds$  and  $\Box$ .

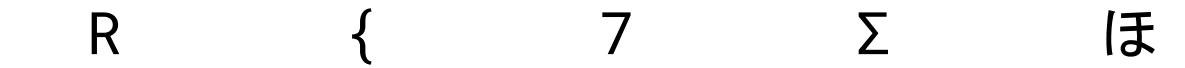

#### **String**

A string is a collection of characters. While a string can be used to store a single character, they can also be used to store many characters in succession. Strings are useful for storing text.

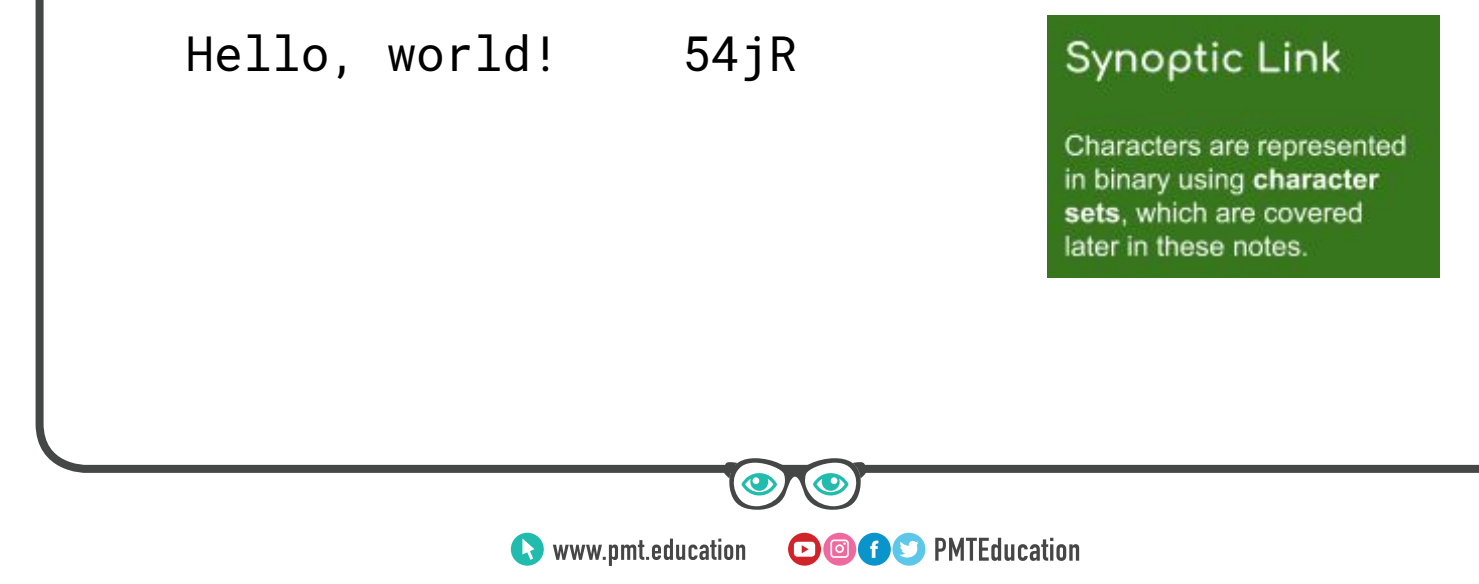

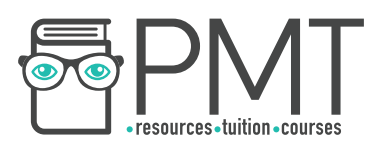

#### **Boolean**

Values taken by a Boolean data type are restricted to True and False. Booleans are useful for recording data that can only take two values, like the state of a power button or whether a line of code has been executed.

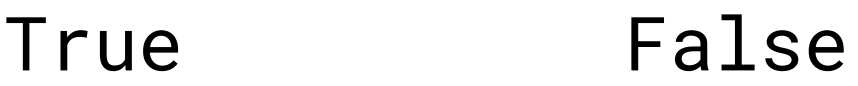

# **Representing Positive Integers in Binary**

As explained earlier, integers are whole numbers. Computers can store whole numbers using binary. Just like humans count in base 10, computers count in base 2, where each step in place represents a value of two times the previous place.

A single binary digit is called a bit, and eight binary digits can be combined to form a byte.

#### **Binary to Decimal**

The least significant bit of a binary number is the one furthest to the right, while the most significant bit is furthest to the left. When representing positive integers, the least significant bit always represents a value of 1, with the 2nd least significant bit representing a value of 2, then 4, 8 etc.

> 8 (2<sup>3</sup>) 4 (2<sup>2</sup>) 2 (2<sup>1</sup>) 1 (2<sup>0</sup>) 1 1 0 1

The diagram above shows the place value of each digit, as well as the digit's value (either a 0 or a 1). To work out what the number is, multiply the digit by its place value and add to a total.

**OOOO** PMTEducation

For the diagram above, we have  $(8\times1)+(4\times1)+(2\times0)+(1\times1) = 13$  so the binary 1101 is 13 in decimal.

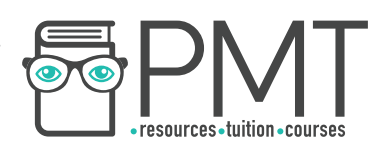

### **Decimal to Binary**

If you have a decimal (denary) number to convert into binary, the first step is to find the largest power of two which is smaller than the number you're converting. Then write out place values in powers of two up to this power.

For example, if we were converting the decimal 47 into binary, we would write out place values up to 32. 64 is the next power of two and it's greater than 47 so we don't write it.

32 ( $2^5$ ) 16 ( $2^4$ ) 8 ( $2^3$ ) 4 ( $2^2$ ) 2 ( $2^1$ ) 1 ( $2^8$ )

Now we need to place a 1 or a 0 in each position so that the total adds up to 47. Starting from the most significant bit (left hand side) we write a 1 if the place value is less than or equal to our value and a 0 otherwise. If we write a 1, then we subtract the place value from our value and use the result for the next stage.

For example: the most significant bit has a value of 32, which is less than 47. Therefore, we write a 1 under 32 and subtract 32 from 47 giving us a new value of 15.

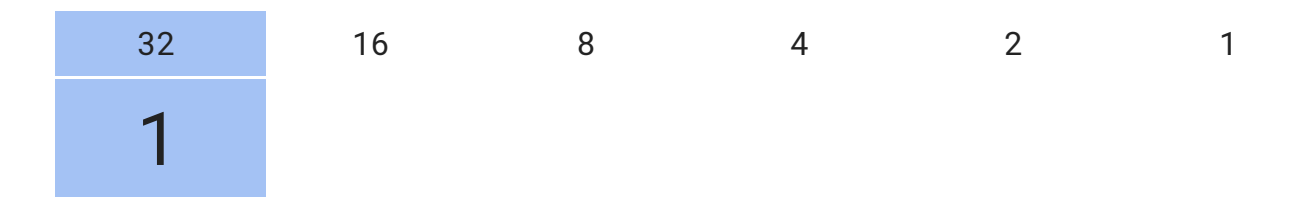

We now look at the next most significant bit, and follow the same steps as before. This time the bit represents 16 and our value is 15. The bit value is greater than our value and so we place a  $\theta$ .

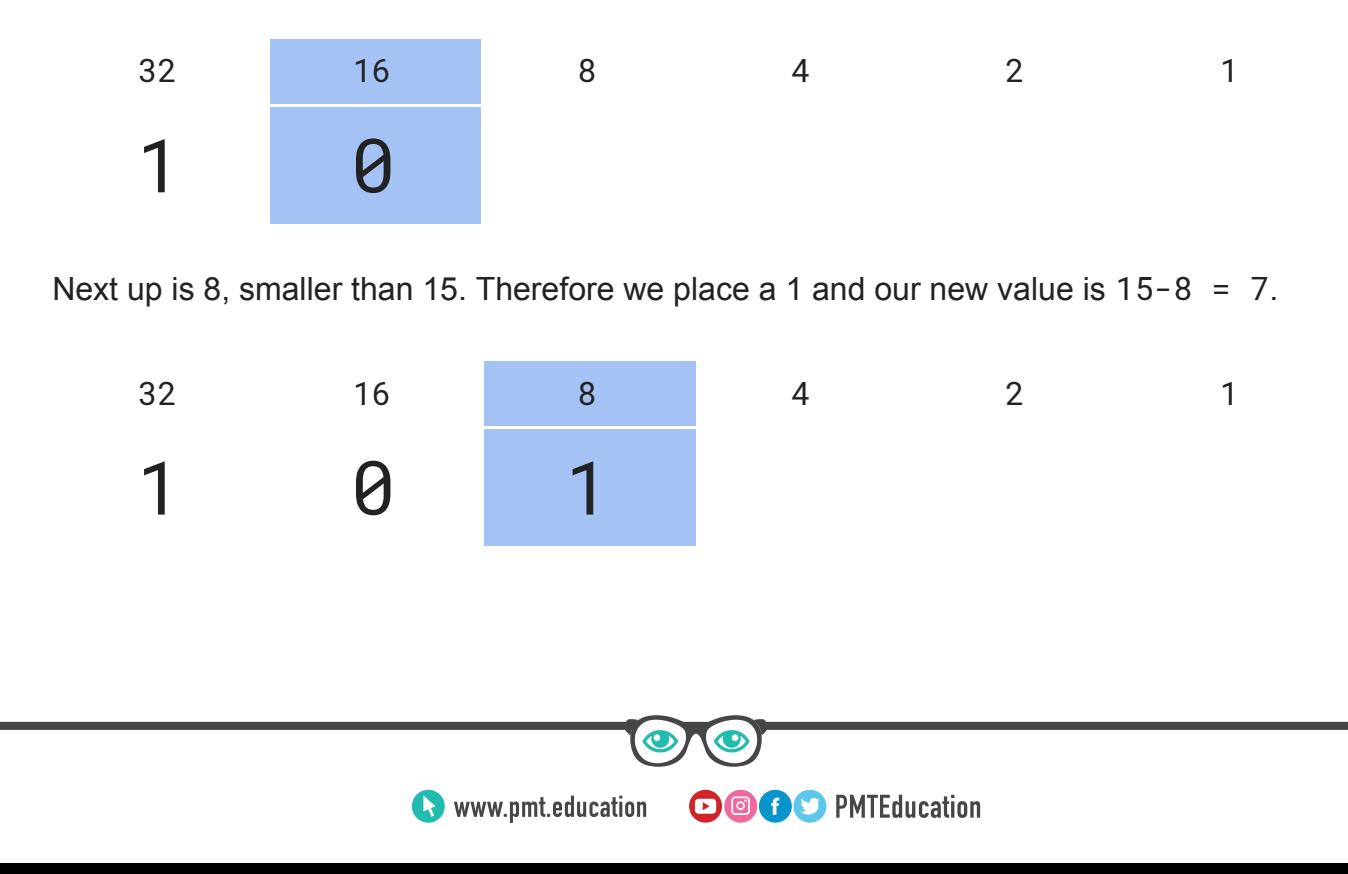

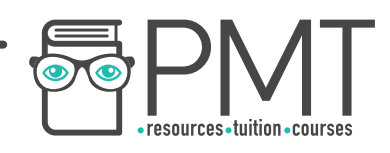

The next most significant bit is 4. 4 is smaller than 7 and so we place a 1. Our new value is  $7-4 = 3$ .

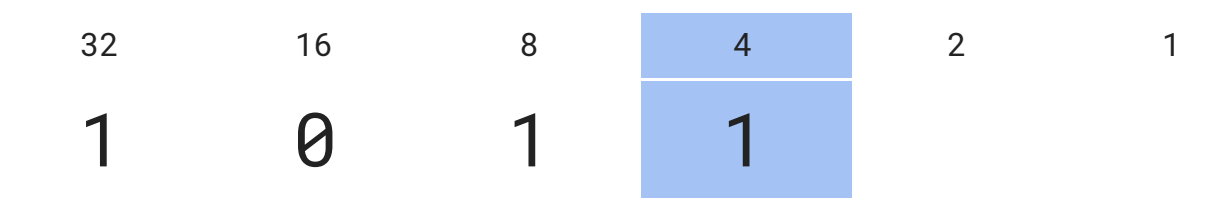

Next up is 2, again smaller than our value of 3. We place a one and our new value is 1.

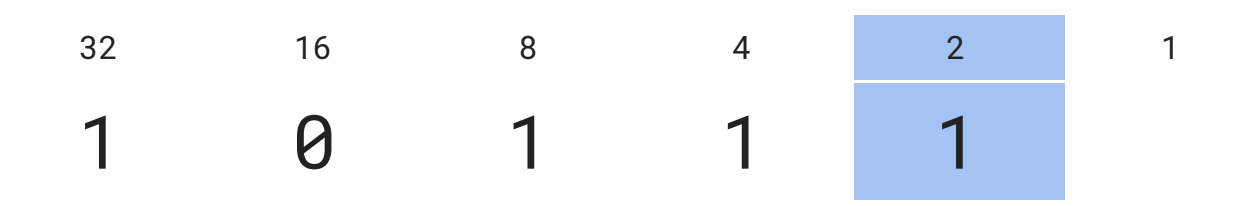

Finally, the bit represents 1 and our value is 1, so we place a 1.

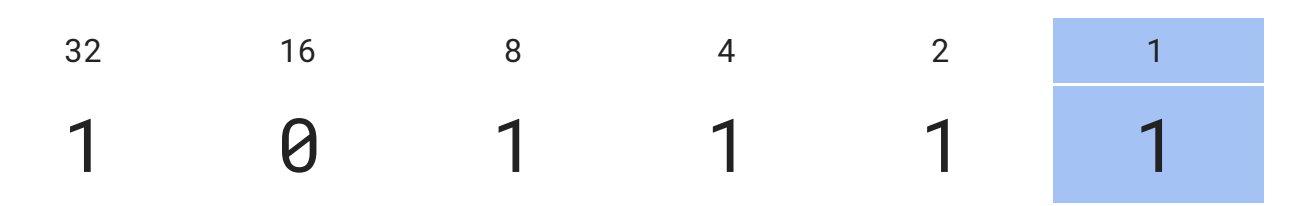

We now have that the binary 101111 represents the decimal number 47. You can check your conversion using the method explained earlier for converting from binary to decimal.

It's not unusual to see binary numbers represented as a whole number of bytes (a multiple of eight bits) by adding leading zeros. This does not affect the value of the number. To be represented as a byte, 47 would be written as 00101111, with two leading 0s.

# **Binary Addition**

When adding binary, there are four simple rules to remember:

1.  $\theta + \theta + \theta = \theta$ 2.  $\theta + \theta + 1 = 1$ 3.  $\theta$  + 1 + 1 = 10 4. 1 + 1 + 1 = 11

**OOOO** PMTEducation

Remember that 10 in binary is 2 in decimal and 11 is three.

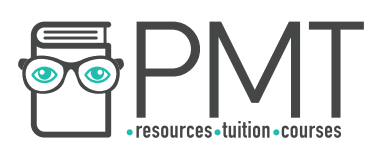

Example: Add the binary numbers 1011 and 1110.

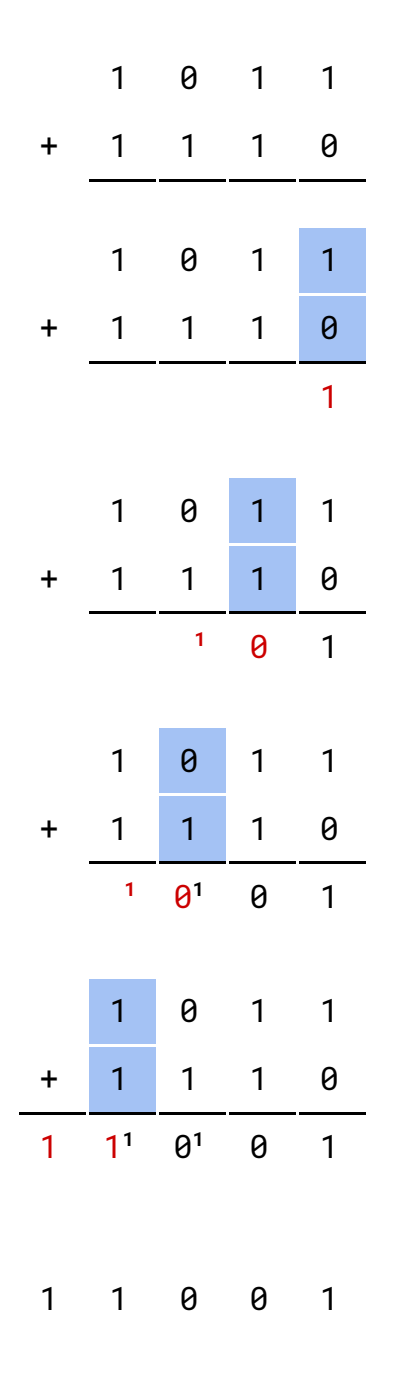

Place the two binary numbers above each other so that the digits line up.

Starting from the least significant bits (the right hand side), add the values in each column and place the total below. For the first column (highlighted), rule 2 from above applies.

Move on to the next column. This time rule 3 applies. In the case that the result of addition for a single column is more than one digit, place the first digit of the result in small writing under the next most significant bit's column.

On to the next column, where there is a 0, a 1 and a small 1. In this case, rule 3 applies again. Therefore the result is 10. Because 10 is two digits long, the 1 is written in small writing under the next most significant bit's column.

Moving on to the most significant column where there are three 1s. Rule 4 applies, so the result for this column is 11. The first digit of the result is written under the next most significant bit's column, but it can be written full size as there are no more columns to add.

Finally, the result is read off from the full size numbers at the bottom of each column. In this case,  $1011 + 1110 =$ 11001.

**OOOO** PMTEducation

After carrying out binary addition, it's a good idea to check your answer by converting to decimal if you have time.

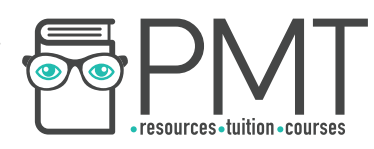

# **Negative Numbers in Binary**

So far we've covered conversion between decimal and binary for positive integers. However, binary can represent negative numbers using a few different methods. These methods set out rules for how a bit string should be treated, giving a special meaning to certain bits which allows for the representation of negative numbers.

#### **Sign Magnitude**

The most basic way to represent negative numbers in binary is called sign magnitude representation. This is the equivalent of adding  $a + or - sign$  in front of a number. However, binary can only use 0s and 1s, so we have to somehow represent + and - using 0 and 1.

The convention used is that a leading 1 is added for a negative number, and a leading  $\theta$  is added for a positive number.

For example, the binary 1101 represents the decimal number 13. Converting to sign magnitude means adding a  $\theta$ , or to represent -13, add a leading 1.

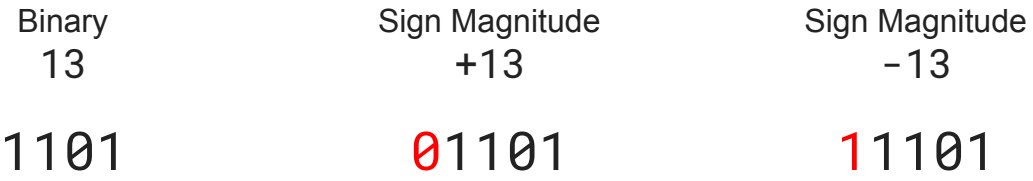

Converting from sign magnitude to decimal is as simple as making a note of the most significant bit, remembering the sign and discarding the leading bit. Then convert the remaining bits to decimal using the method explained earlier and add the sign.

For example, the sign magnitude number 10110 is negative, because it starts with a 1. Remove the 1 and we're left with 0110 which is 6(4+2) in decimal. Add on the minus sign and we have our result:  $-6$ .

#### **Two's Complement**

Another method of representing negative numbers in binary, two's complement has the added advantage of making binary arithmetic with negative numbers much more simple.

Two's complement works by making the most significant bit negative. For example, with four bits (half a byte) the most significant bit, usually 8, represents -8.

Converting to two's complement is as simple as flipping all of the bits in the positive version of a binary number and adding one. For example, the binary half-byte representing 7 is 0111. Flip all the bits and you get 1000, adding one gives us 1001.

**OOOO** PMTEducation

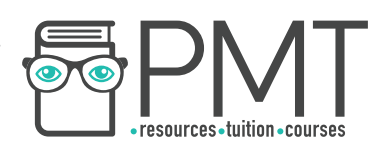

Writing in the bit values, we can see how this works.

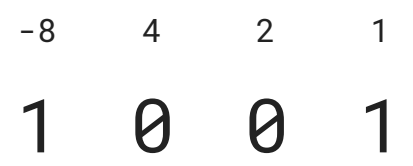

Calculating the equivalent in decimal, using the method explained earlier, we have:

$$
(-8 \times 1) + (4 \times 0) + (2 \times 0) + (1 \times 1) = -7
$$

# **Subtracting in Binary using Two's Complement**

Two's complement makes subtraction in binary easy. Subtracting a number from another is the same as adding a negative number. This is how binary subtraction works.

Example: Subtract 12 from 8.

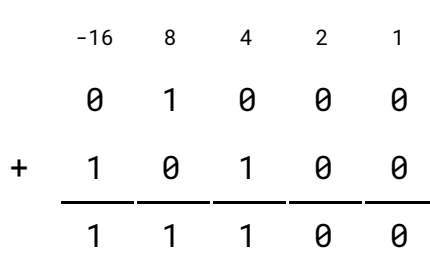

In five bit two's complement, 8 is 01000 and -12 is 10100. Five is the minimum number of bits required in order to represent -12.

The two's complement numbers are then added using the same technique for adding that was explained earlier before the result can be read off as 11100.

Checking the result,  $-16 + 8 + 4 = -4$  so the calculation is correct.

**OOOO** PMTEducation

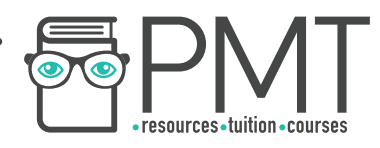

# **Hexadecimal**

In the same way that decimal is base 10, and binary is base 2, hexadecimal is base 16. In addition to the numbers 0-9, hexadecimal makes use of the characters A-F to represent 10-15.

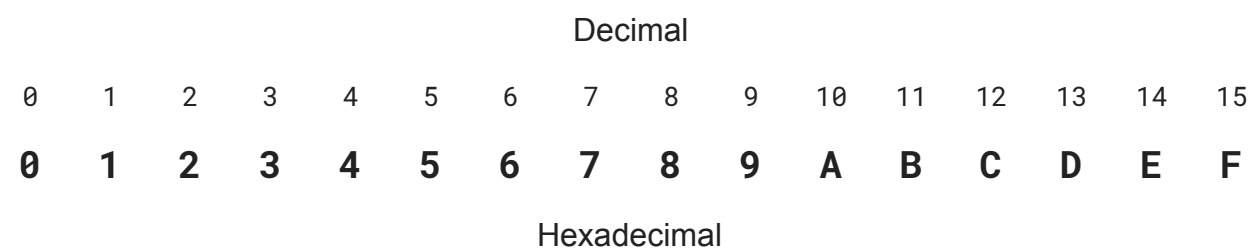

Just like binary, place values in hexadecimal start with 1 (16<sup>0</sup>) and go up in powers of 16.

For example, the hexadecimal number  $2D3 = 723$ 

256 (16<sup>2</sup>) 16 (16<sup>1</sup>) 1 (16<sup>0</sup>) 2 D 3

Remembering that E represents 14 in decimal and that F represents 15, we have:

**(2×256)+(13×16)+(3×1) = 723** 

**OOOO** PMTEducation

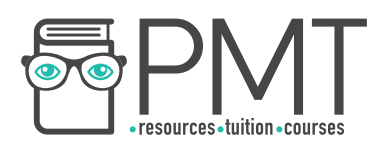

#### **Converting from hexadecimal to binary**

To convert hexadecimal to binary, first convert each hexadecimal digit to a decimal digit and then to a binary nybble (four bits, half a byte) before combining the nybbles to form a single binary number.

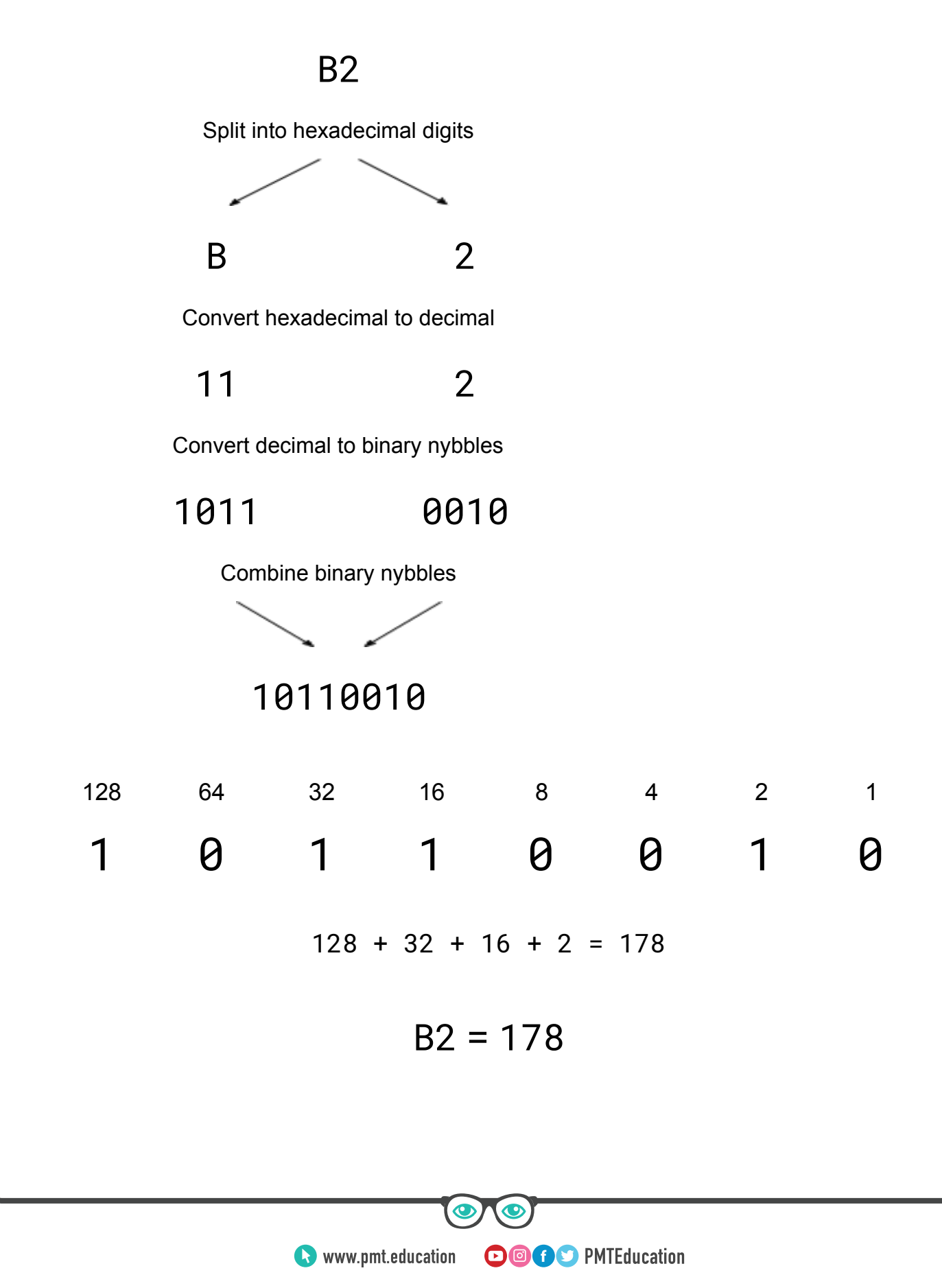

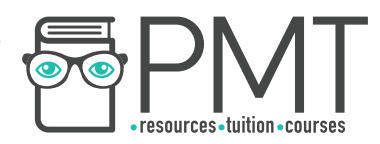

#### **Converting from hexadecimal to decimal**

One way to convert from hexadecimal to decimal is to first convert to binary, as explained above, and then convert from binary to decimal. Alternatively, use the place values of hexadecimal to convert directly to decimal.

> 256 (16<sup>2</sup>) 16 (16<sup>1</sup>) 1 (16<sup>0</sup>) 4 C

For example, 4C3 in hexadecimal is **(4×256)+(12×16)+(3×1) = 1219** 

# **Floating Point Numbers in Binary**

You can think of floating point binary as being like scientific notation. Take the following example:

 $6.67\times10^{-11}$ 

Floating point numbers can be split into two parts: mantissa and exponent. In this case, the mantissa is 6.67 and the exponent is -11. When combined, the mantissa and exponent provide all the information needed to work out the actual value being represented.

In this case, the scientific notation represents the value 0.0000000000667. The value 6.67 is shifted 11 times from the decimal point.

We can do the same in binary, provided that we include information about the size of the mantissa and exponent. We also dedicate a single bit to the sign - whether a number is positive or negative.

Take for example a structure with a leading sign bit, an 8-bit mantissa and a 4-bit two's complement exponent.

> **S M E** 0 1 1 0 0 1 0 0 1 0 1 0 1

Just as before, a sign of 0 represents a positive number and a 1 represents a negative number.

The mantissa is always taken to have the binary point (the equivalent of a decimal point, but in binary) after the most significant bit. So this mantissa is actually 1.1001001.

**OOOO** PMTEducation

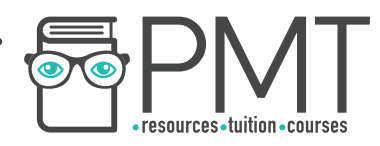

Next we convert the exponent to decimal using the method explained earlier. In this case, the exponent is 5.

Combining the three parts, we need to move the binary point five places to the right, giving us 110010.01. We can then convert this to decimal as follows:

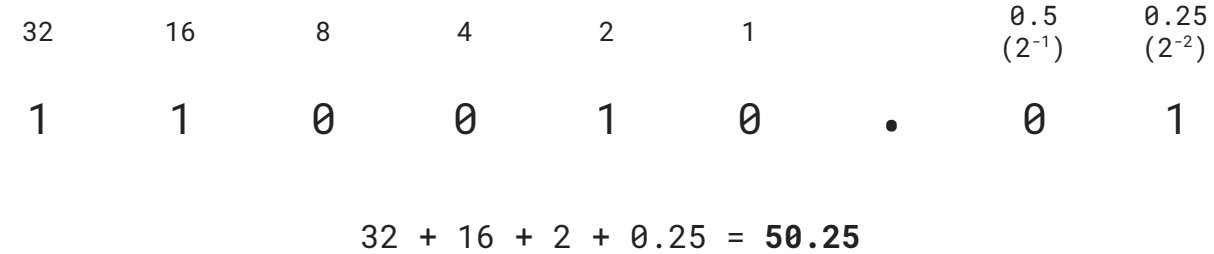

#### **Second example**

As before, we're using a format with a single sign bit, an 8-bit mantissa and a 4-bit two's complement exponent.

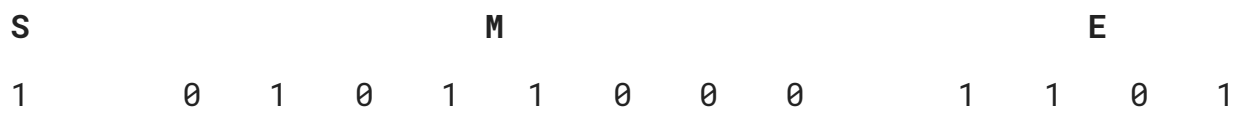

The sign is 1 and so we're dealing with a negative number. The mantissa is 0.101101000 and the exponent is (remembering it's in two's complement)  $-8 + 4 + 1 = -3$ .

We move the binary point from between the two most significant bits of the mantissa three places to the left, giving us 0.0001011.

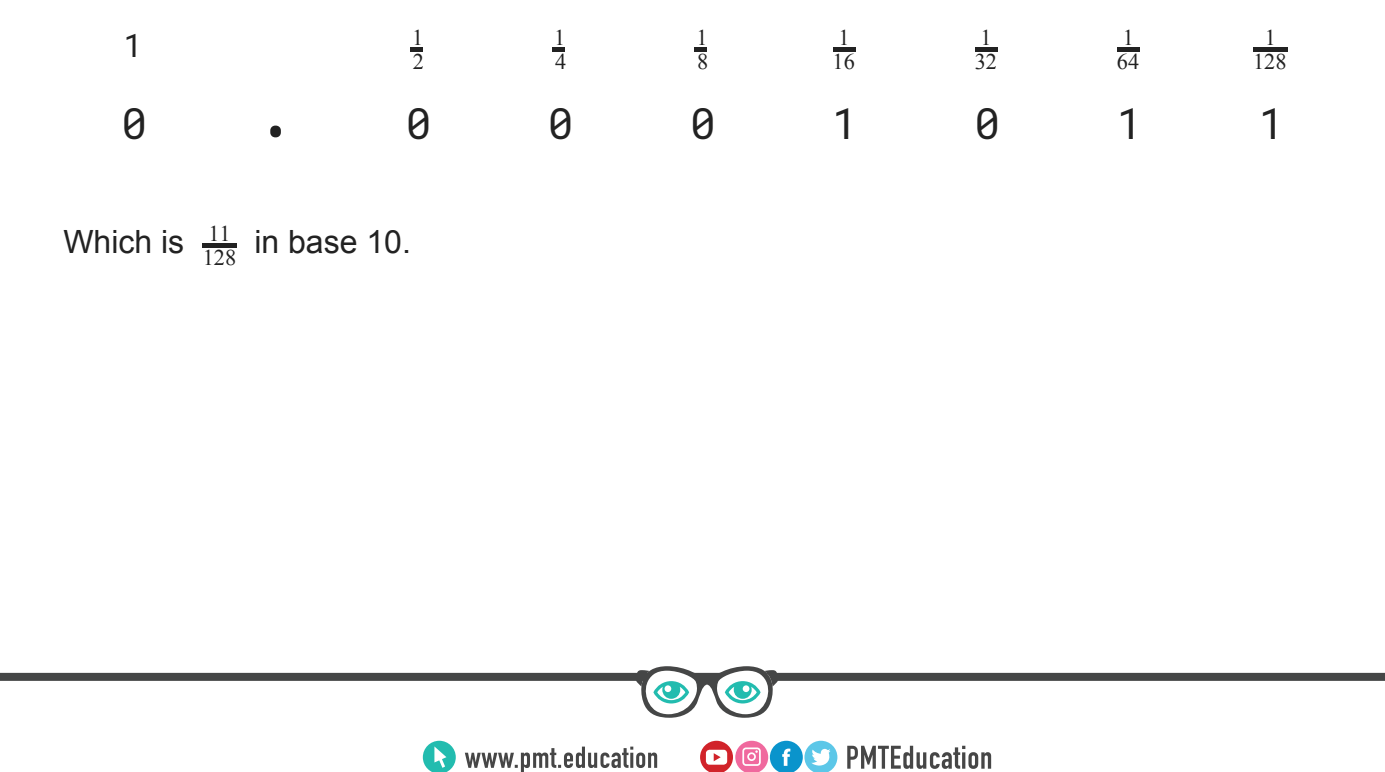

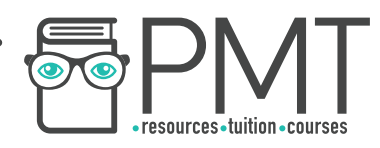

# **Normalisation**

Floating point numbers are normalised in order to provide the maximum level of precision for a given number of bits. Normalisation involves ensuring that floating point numbers start with 01 (for a positive number) or 10 (for negative numbers).

Example: Normalise the binary number 00100101 which is a floating point number with a four bit mantissa and a four bit exponent.

First, split the number into mantissa and exponent.

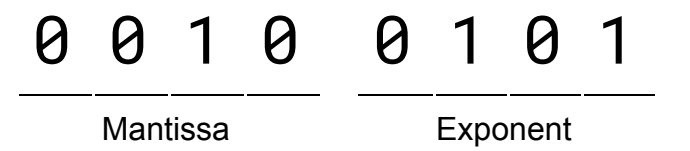

Next, adjust the mantissa so that it starts 01 or 10. In this case, because we're dealing with a positive number, we will move all of the bits one place to the left and add a zero to the end of the mantissa. Our new mantissa is 0100.

Because we've made the mantissa bigger by shifting the bits one position to the left, we must reduce the exponent by one so as to ensure the same number is still represented. The current exponent is  $5_{10}$  so, subtracting one, the new exponent must be  $4_{10}$  which is 0100 $_{\rm 2}$  in binary.

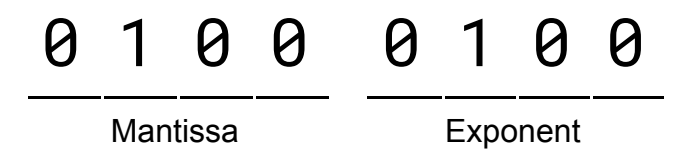

**OOOO** PMTEducation

We now have a mantissa that starts with the digits 01. A positive normalised number.

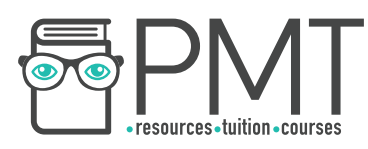

# **Character Sets for Representing Text**

A character set is a published collection of codes and corresponding characters which can be used by computers for representing text.

Two widely used character sets are ASCII and Unicode.

#### **ASCII**

Standing for American Standard Code for Information Interchange, ASCII was the leading character set before Unicode. ASCII uses 7 bits to represent  $2^7$  = 128 different characters. The capital letters A-Z are represented by codes 65-90 while the lower case letters a-z correspond to codes 97-122. There are also codes for numbers and symbols.

While 128 characters is plenty for standard letters, numbers and symbols, ASCII soon came into trouble when computers needed to represent other languages with different characters.

#### **Unicode**

Unicode solves the problem of ASCII's limited character set. Unicode uses a varying number of bits allowing for over 1 million different characters, many of which have yet to be allocated. Because of this, Unicode has enough capacity to represent a wealth of different languages, symbols and emoji.

**OOOO** PMTEducation